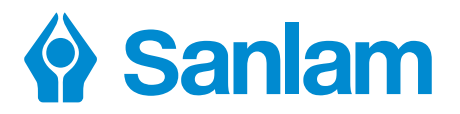

#### Sanlam's member online facilities provide quick and easy access to important information regarding your retirement savings and benefits.

# Register to see your retirement income projection

The projection will help you determine how much you should be saving to live comfortably in your retirement.

> The % you will see, is a projection of what you can expect your retirement income to be, compared to your salary just before retirement. Experts suggest that your retirement income should be at least 75% of your salary just before retirement. (This % is known as your replacement ratio.)

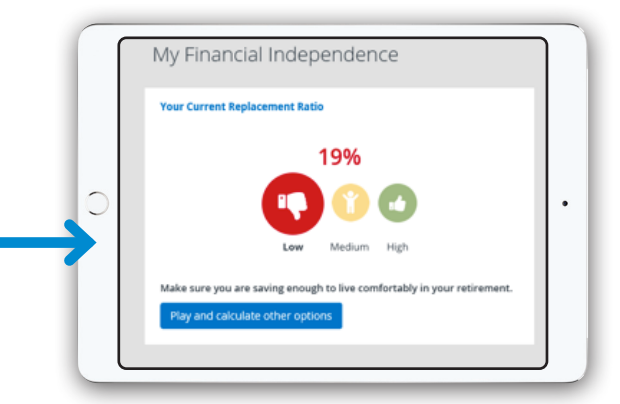

## Also see the following about your retirement fund

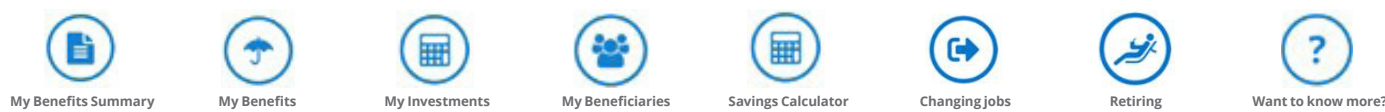

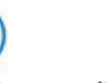

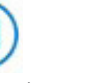

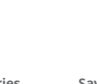

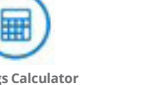

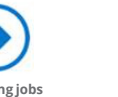

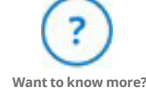

How to get access to your online view

- Go to https://cp.sanlam.co.za/
- $\odot$  Select Register and insert your ID Number and Surname or Sanlam product number/ membership number and click Search
- $\odot$  Confirm your cell number and your e-mail address – click Next
- $\odot$  Choose a username. A temporary password will be sent to your cell phone number
- $\odot$  Enter the temporary password that was sent to you and change your password as the temporary password may only be used once.

See a complete view of all your Sanlam products

- $\odot$  Once you have registered, you will see a summary of all your Sanlam products
- $\odot$  Click on a product to view more details on that product

#### Download the free mobile app

You may view your information online or download the "Sanlam Portfolio App" mobile app from the Google Play Store or Apple App Store.

### **Experience** any problems?

If you are busy registering and need any assistance, please contact the contact centre on **0861 223 646**.

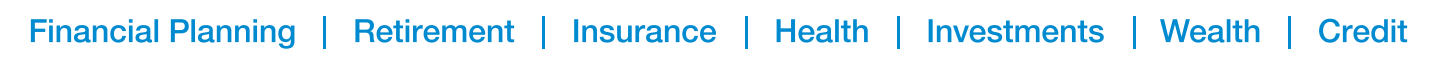